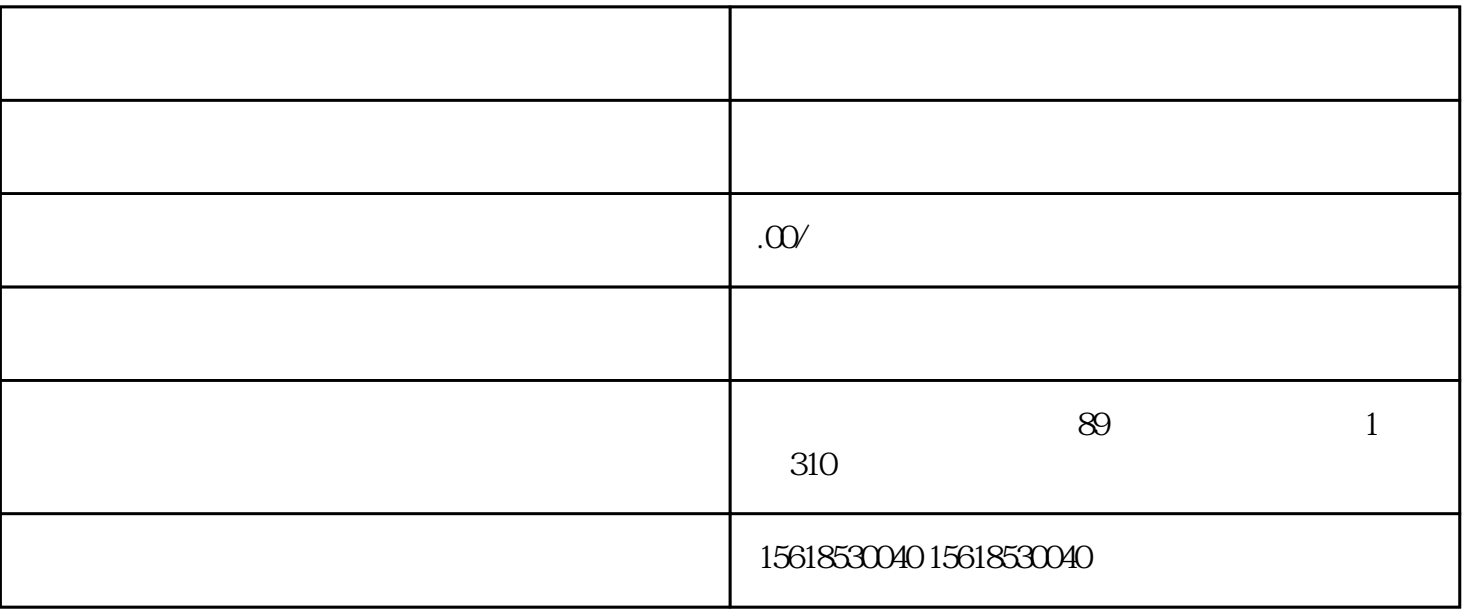

 $1$  (and  $($ 

 $2 \t\t m$ 

 $($ 

 $3 \sim$ 

 $\big)$ 

4、申报程序:

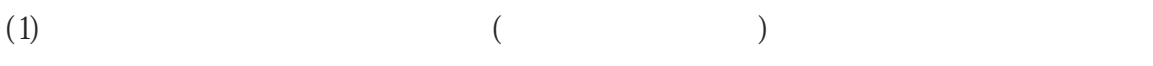

- $(2)$
- $(3)$
- $(4)$
- $(5)$ 
	- $\big)$
- $(6)$